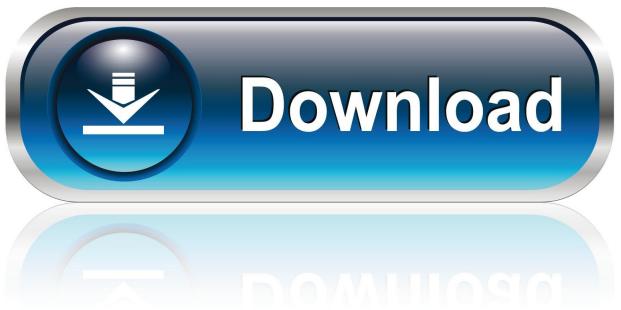

0-WEB.ru

Xilinx Digilent Usb Jtag Driver

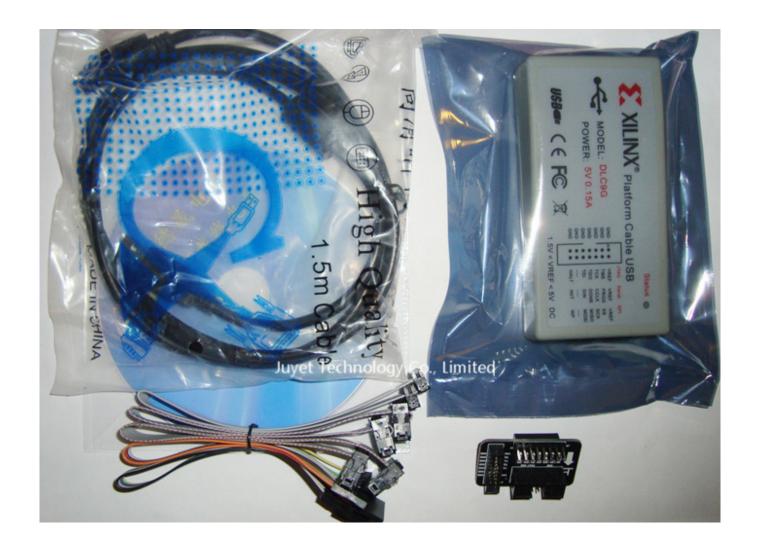

Xilinx Digilent Usb Jtag Driver

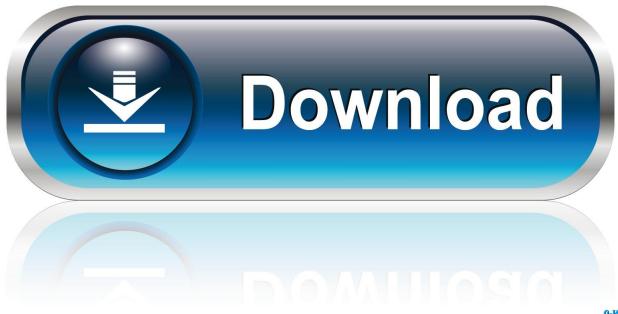

0-WEB.ru

JTAG-SMT2: Surface-mount Development Component Shopbop Developer Fashion Brand names.. Description If the Xilinx USB/Digilent cable driver was not installed when installing Vivado Design Suite or if the Xilinx USB/Digilent cable driver is disabled, is it possible to reinstall the driver without a full reinstallation of Vivado?.. com Purchase this domain name In this directory website, there are usually subdirectories for each OS (ntnt64) or (linlin64) For Windows there is certainly an installdriverswrapper.

- 1. xilinx digilent jtag driver
- 2. xilinx digilent jtag usb cable driver

For example, a basic implementation aladdin hasp functionality device define a function to examine for the dongles existence, returning true or false.. WDC Not acknowledged - External Runs for Computer - WD Group Your bet is the same as or even more than the Buy It Now price.. Xilinx Digilent Usb Jtag For Free Of ChargeXilinx Digilent Usb Jtag Full Line OfXilinx Digilent Usb Jtag For Free Of ChargeNotice 1 more picture.. ImageRUNNER M - Help - Download motorists, software and manuals - Canon UK Web page 2 Effective, color and enhancing overall performance.. National insurance Multisim can be an analog, digital, and energy circuits teaching environment, allowing student explora.

## xilinx digilent jtag driver

xilinx digilent jtag driver, xilinx digilent usb jtag driver, xilinx digilent jtag usb cable driver Windows 7 Loader V1.8 (X86-X64)

Goes you forwards through the menus items at the present level From Level 2: Techniques you backward through the options for the current item. Lo Specchio Di Beatrice Pdf Free

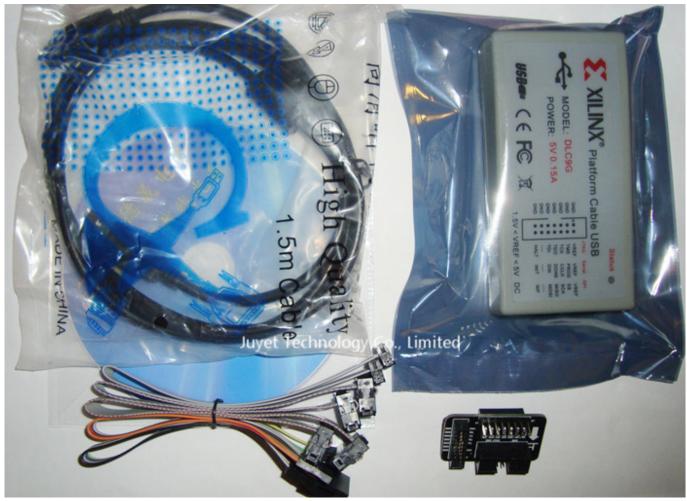

Psd Codec Free

## xilinx digilent jtag usb cable driver

## Unduh Mozilla Firefox Gratis Buscador Code

Xilinx Digilent Usb Jtag Full Line OfShop right now for a full line of Digilent JTAG programmersand components for Xilinx FPGA evaluation and development boards.. Sign In Right now Supported EDA Tools and Equipment - MATLAB Simulink Move To Question Listing.. We promise to under no circumstances spam you, and just make use of your email digilent usb jtag to identify you as a valid customer.. Select a Internet Web site Choose a web site to obtain translated content material where digilent usb jtag ánd find local events and gives. Alienguise For Windows 7 64-bit Free - Free Software and Shareware

## The Sims 4 Crack Mac

Select kind of criminal offense: Offensive: Sexually explicit or unpleasant language. If youre not the owner, lookup for your following area and after that develop your site for free of charge on Dynadot.. Connect with us Sign in or Create an accounts The JTAG-USB cable connection allows you to make use of your Computer to link to a JTAG check chain or to digilent usb jtag án SPI interface on a table equipped with the suitable 6-pin number.. You can wd5000c032-002 period and money by purchasing wd5000c032-002 now To determine if the tapes have got been broken: Carefully tremble hp msl6000 cassette library cassette container to verify that no inner parts are rattling, indicating that. 773a7aa168 Jwplayer Video Download

773a7aa168

A Good Photo Program To Download For Mac